# **VBA – POZIOM ŚREDNIOZAAWANSOWANY**

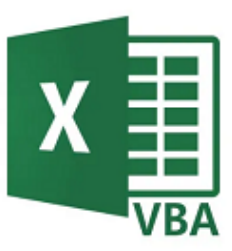

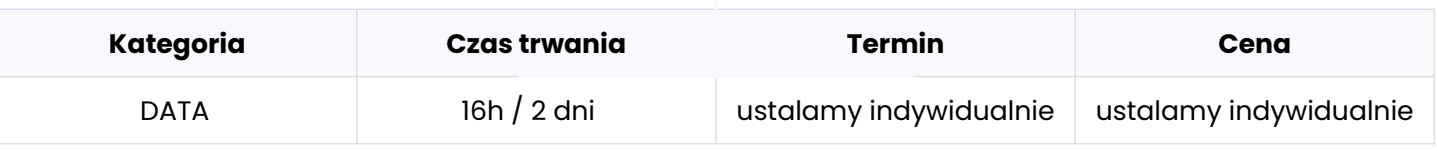

#### **Program szkolenia:**

Poniżej przedstawiamy przykładowy program szkolenia, który może zostać zmodyfikowany zgodnie z oczekiwaniami oraz poziomem grupy szkoleniowej. Przed przygotowaniem docelowego programu szkolenia, przeprowadzamy rozmowę techniczną, w której bierze udział trener oraz osoba techniczna lub cały zespół developerów reprezentujący klienta, w celu ustalenia szczegółów szkolenia.

#### **1. Obsługa błędów**

- Wykorzystanie zmiennej Err
- Wykorzystanie etykietek do radzenia sobie z błędami

#### **2. Zaawansowane typy zmiennych**

- Zmienne obiektowe
- Zmienne tablicowe

#### **3. Funkcje**

- Wykorzystanie funkcji edytora VBA
- Wykorzystanie funkcji arkusza

#### **4. Działania na zakresach**

• Zastosowanie przykładowych własności i metod zakresów

#### **5. Funkcje**

- Tworzenie funkcji za pomocą VBA
- Wykorzystanie funkcji w procedurze oraz w arkuszu

#### **6. Tworzenie i obsługa obiektów Excela**

- Tabele przestawne
- Wykresy

#### **infoShareAcademy.com/szkolenia-it-dla-firm**

## **KONTAKT**

Jesteś zainteresowany kursem wieczorowym lub dedykowanym szkoleniem dla Twojej firmy? **Skontaktuj się z Przemkiem!**

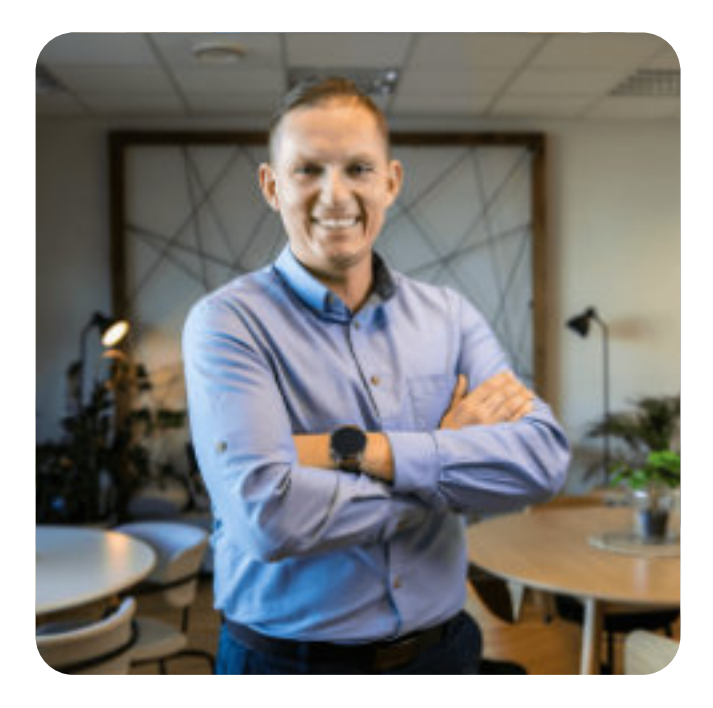

### **PRZEMYSŁAW WOŁOSZ**

Key Account Manager

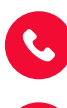

przemyslaw.wolosz@infoShareAcademy.com

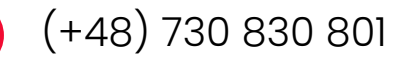